## 5

# • Example 7 – Assign site index (S) values to the NFI plots missing that information

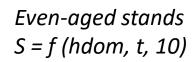

#### 279 NFI plots:

139 plots with S

## 137 plots without S **Because:**

tree heights were not measured or stand age not recorded (e.g. recently harvested stands)

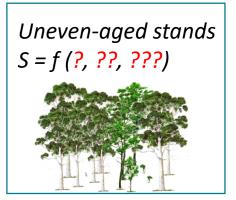

#### 69 NFI plots:

Without S

7) Suppose you need to prepare inputs to run some eucalyptus simulations using StandsSIM simulator. This tool requires information about site index (S), but S estimates are not available for all NFI plots.

The data in spreadsheet Ex\_7 shows that only 139 of the 348 plots have been assigned an S value.

Use plots with S to build the distribution of NFI plots by S class and using Monte Carlo simulation assign S values to the remaining plots taking into consideration that S values lower than 8 and greater than 26 are not realistic. Consider S classes with range=1

5

C Far Change

 Example 7 – Assign site index (S) values to the NFI plots missing that information

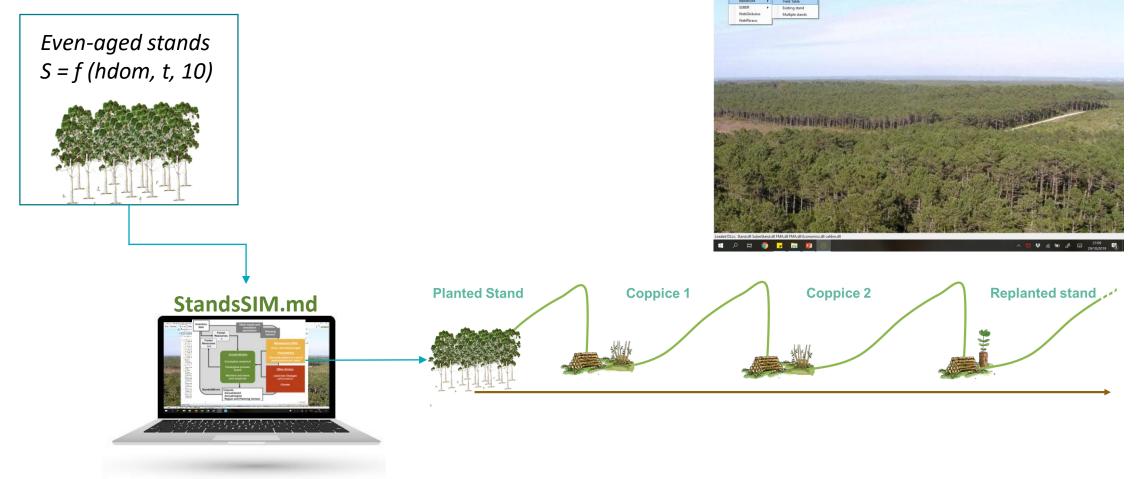

5

Х

- d ×

 Example 7 – Assign site index (S) values to the NFI plots missing that information

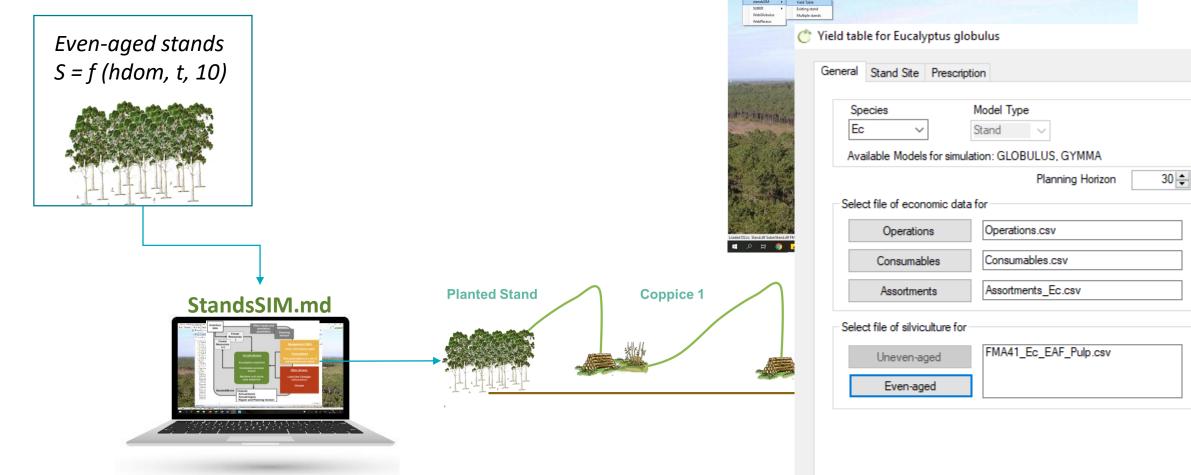

5

- a ×

 Example 7 – Assign site index (S) values to the NFI plots missing that information

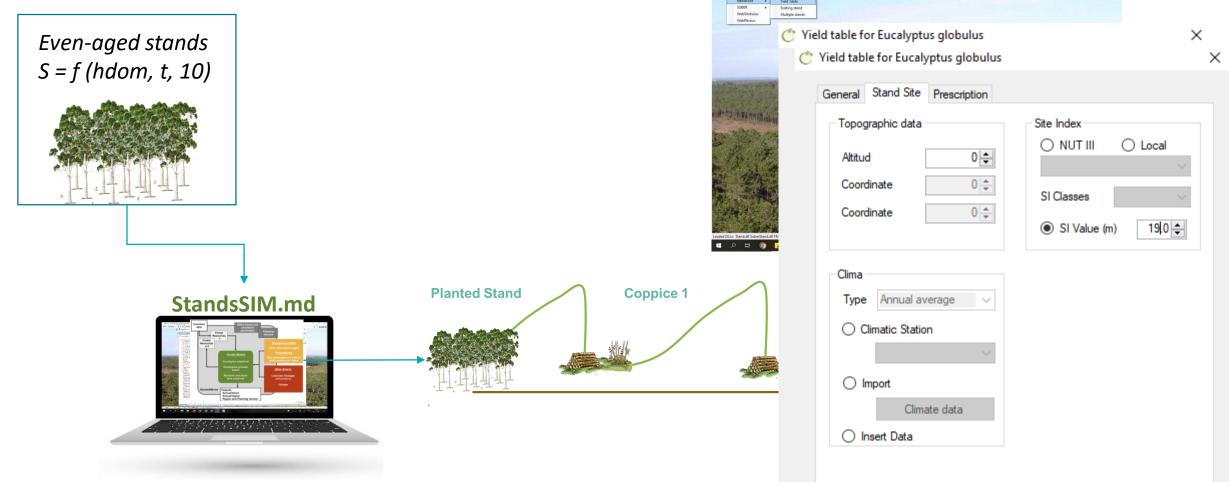

• Example 7 – Assign site index (S) values to the NFI plots missing that information

| Even-aged stands<br>S = f (hdom, t, 10) | Uneven-aged stands<br>S = f (?, ??, ???)                                                                                                    | <b>CONVERT:</b><br>Hdom = ? | Uneven- to Even | -Portuguese Forent Strondators<br>Factors Generater Sola Holp C G G<br>Solets • Unite Table<br>Solets •<br>WebStochuke<br>WebStochuke |                                                            |                                            | - • ×<br>C <sup>*</sup> For Shang |
|-----------------------------------------|----------------------------------------------------------------------------------------------------|-----------------------------|-----------------|----------------------------------------------------------------------------------------------------|------------------------------------------------------------|--------------------------------------------|-----------------------------------|
|                                         |                                                                                                    |                             |                 | C Stand simulator for Eucaly<br>General Stand Site Press<br>Species<br>Ec ~<br>Available Models for site                              | Model Type<br>Stand                                        | Structure<br>Uneven-aged ~<br>Horizon 30 🜩 | ×                                 |
| StandsSI                                | M.md                                                                                                    |                             | Replanted stand | Select file of economic of Operations<br>Consumables<br>Assortments                                                                   | data for Operations.csv Consumables.csv Assortments_Ec.csv |                                            | , <b>1</b> 3                      |
|                                         | A second second se |                             |                 | Select file of silviculture<br>Uneven-aged<br>Even-aged                                                                               | for<br>FMA31_Ec_IRRegu                                     | ular.csv                                   |                                   |

5

• Example 7 – Assign site index (S) values to the NFI plots missing that information

| Even-aged stands<br>S = f (hdom, t, 10) | Uneven-aged stands<br>S = f (?, ??, ???) | <b>CONVERT:</b><br>Hdom = ? | Uneven- to Even | -aged<br>The second second secon | s                                                                | - o ×<br>Crothenge<br>×  <br>× |
|-----------------------------------------|------------------------------------------|-----------------------------|-----------------|----------------------------------------------------------------------------------------------------|------------------------------------------------------------------|--------------------------------|
| StandsSID                               | 1.md                                     |                             | Replanted stand | General Stand Site Prescription                                                                                                    | Stand Variables<br>Plot<br>Rotation                              | ID<br>1 ÷                      |
|                                         |                                          |                             |                 | <ul> <li>Import</li> <li>Climate data</li> <li>Insert Data</li> </ul>                                                                                                    | Nst (/ha)<br>N (/ha)<br>t<br>hdom (m)<br>G (m2/ha)<br>Vu (m3/ha) | 0 ÷<br>0 ÷<br>0.0 ÷<br>0.0 ÷   |

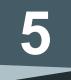

## Example 7 – Assign site index (S) values to the NFI plots missing that information

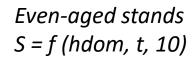

#### 279 NFI plots:

139 plots with S 137 plots without S

#### Because:

tree heights were not measured or stand age not recorded (e.g. recently harvested stands)

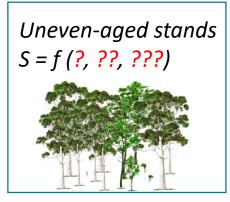

#### 69 NFI plots:

Without S

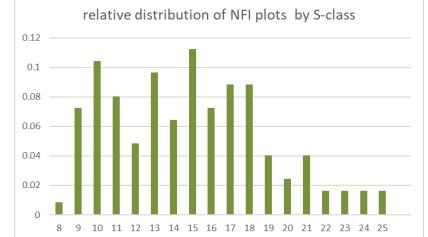

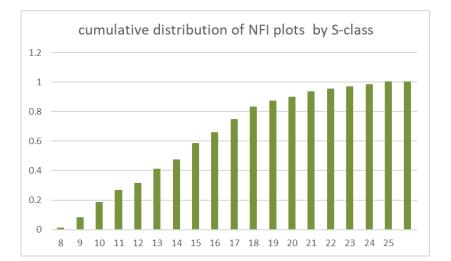